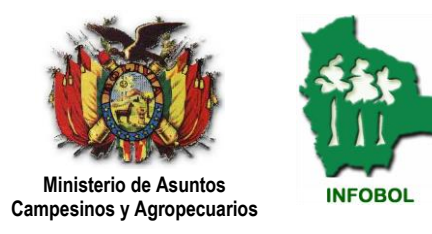

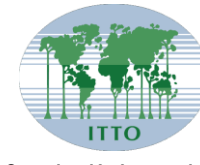

**Organización Internacional de las Maderas Tropicales**

# INVENTARIO FORESTAL NACIONAL Y PROGRAMA DE CONTROL DE LOS RECURSOS FORESTALES DE BOLIVIA

PD 17/99 Rev. 3 (F)

## TABLAS DE VOLUMEN PARA SEIS ESPECIES DE LA REGÍON PRODUCTORA DEL "CHORE"

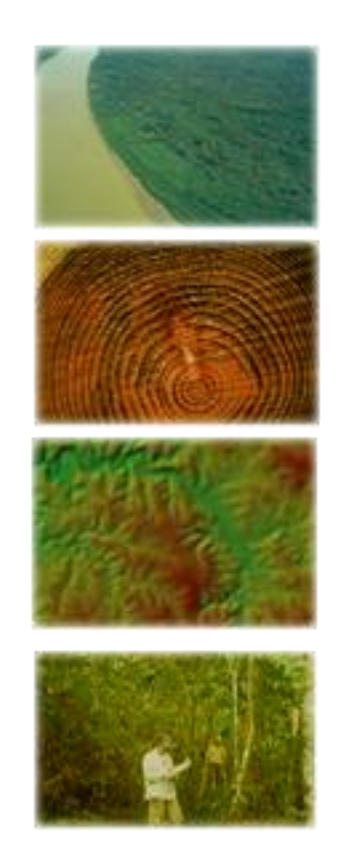

E. Rafael Joffré Rojas Coordinador General Richard Ramos Lopez Coordinador Técnico Ryszard Chuquimia Riveros Consultor en Base de Datos Gladys Tesoro Michel Pinaya Consultor en SIG Karina Barrancos Ríos **Administradora** Gonzalo Miranda Rojas Técnico en SIG Yaruska Calderón **Técnico** en SIG Ronald Gonzáles Romero Técnico en Base de Datos Nelson Chuquimia Loza Auxiliar de Administración Justo H. Ponce Cruz Asistente de Oficina

Manuel Morales Udaeta Consultor en Inventarios Forestales Luís Mario Sandoval Técnico en Inventarios Forestales

Área responsable de edición

### INVENTARIOS FORESTALES

Site :<www.infobol.gov.bo> Email: [info@infobol.gov.bo](mailto:info@infobol.gov.bo) Dirección: Avenida Camacho No. 1471 zona central Teléfono – Fax: 2200803 Ministerio de Asuntos Campesinos y Agropecuarios

La Paz – Bolivia TABLAS DE VOLUMEN PARA SEIS ESPECIES DE LA REGÍON PRODUCTORA DEL "CHORE"

#### **I. INTRODUCCIÓN**

 $\overline{a}$ 

Bolivia es un país que tiene una gran cobertura boscosa, se estima que cerca al 53% de su territorio es bosque, de los cuales el 28.8% (41.235.487 ha) fueron declaradas como Tierras de Producción Forestal Permanente (MDSP, 2001). En esta área, está concentrada la mayor parte de la actividad forestal, para la cual la Superintendencia Forestal1 definió las siguientes Regiones Productoras: Amazonia, Chore y Preandino Amazónico (con promedios entre 77 y 115 m<sup>3</sup>/ha), Chiquitania, Bajo Paragua, y Guarayos (con promedios de 43 a 50 m $3$ /ha).

Este potencial maderero fue determinado en base a un factor de forma definida en la Norma Técnica 249/98 (MDSP, 1998), este factor debe ser analizado y reemplazado en un futuro inmediato, puesto que, de manera general subestima el volumen de estas regiones. Por esto, es importante desarrollar modelos matemáticos para cada una de las especies presentes en estas regiones productoras.

En la realización de inventarios y censos forestales se mide con precisión el diámetro, pero se estiman la altura comercial y la altura total, para luego con esos datos calcular el volumen de cada árbol, este método esta avalado actualmente por las normas legales vigentes. Es en la estimación de la altura comercial y total, donde está el problema central, ya que por operatividad, se opta por estimar la altura comercial como la altura total, siendo este el procedimiento más utilizado.

Hasta la fecha se ha avanzado en estudios aislados sobre el tema, como referencia tenemos los estudios realizados por Harausz (2003), Dauber (2001) y Villarroel (1992), entre los más destacados en la obtención de tablas de volumen por especie. Por otro lado, aún no se ha logrado consolidar estos estudios en una propuesta con carácter técnico científico a las autoridades correspondientes, y que integren este estudio para proporcionar una tabla regional.

Por lo anterior, el Proyecto INFOBOL tiene el objetivo de sintetizar la información cuantitativa y cualitativa de los recursos forestales de Bolivia

**<sup>1</sup>** Superintendencia Forestal**, 1999. Potencial de los Bosques Naturales de Bolivia para la Producción Forestal Permanente**

y para lograr este objetivo además de las otras actividades que desarrolla, decidió contribuir con estudios específicos, a partir de la medición del diámetro y altura de los árboles, que permitan una mejor estimación de volúmenes potenciales y aprovechables del bosque.

En este sentido, el presente documento pretende lograr volúmenes mas reales para las especies forestales de la Región Productora del Choré, a través de la medición y determinación correctamente de las variables dasométricas que reflejan el volumen comercial, para luego ajustarlas a una función volumétrica adecuada.

#### **II. OBJETIVO**

Obtener tablas de volumen para seis especies forestales comerciales, de acuerdo a las características propias de la forma del fuste de cada especie, para la Región Productora del Chore

#### **III. DESCRIPCION DEL ÁREA DE ESTUDIO**

El estudio se ha concentrado en la Región Productora del Chore, ubicada al noreste del departamento de Santa Cruz, comprende las provincias Ichilo, Obispo Santiesteban y Santa Rosa del Sara.

Las delimitaciones propuestas para las Regiones Productoras son aproximaciones en límites que responden a criterios del potencial maderable y de formaciones vegetales que se señalan en el Mapa de Regiones Productoras (Superintendencia Forestal, 1999)

Según el Mapa de Regiones Productoras de Bolivia (Superintendencia Forestal, 1999), la Región Productora del Choré esta considerada como un bosque perennifolio ombrófilo de baja altitud, inundable con suelos aluviales de origen cuaternario y alturas que oscilan mayormente entre 200 a 300 m.s.n.m., la temperatura es generalmente alta, con promedios de 25 a 27 °C, aunque en invierno pueden descender bruscamente hasta bajo cero, la precipitación varía entre 800 a 1800 mm por año.

En cambio, según el Mapa de la Vegetación de Killen et al.(1993), considera a dicha región como un Bosque Húmedo de Llanura, el área total aproximada de la Región Productora del Choré alcanza aproximadamente 1.6 millones de hectáreas, para efectos de determinación de su potencial se utilizaron 171.265 hectáreas. Existe una gran diversidad sobre la riqueza florística y frecuencia de esta zona tropical, el cual constituye un valor inestimable. En la Región se cuenta con un total de 246 especies, 210 especies escasas y 36 especies frecuentes, de estas últimas 20 especies son consideradas principales, ver cuadro 1 (Superintendencia Forestal, 1999)

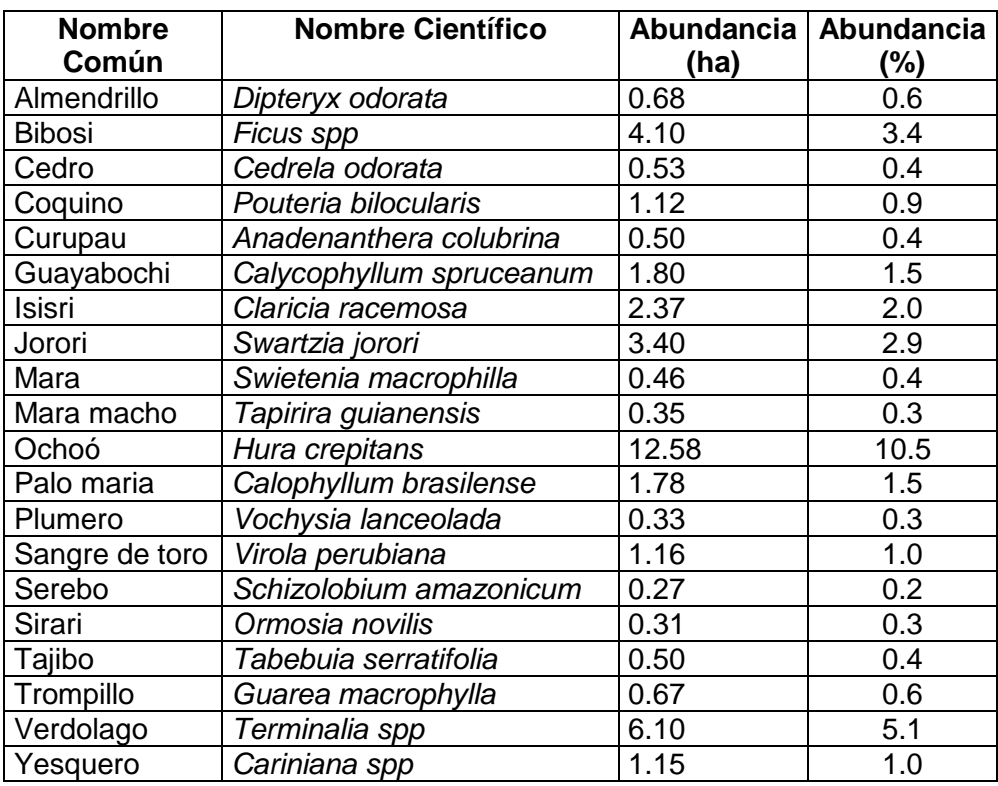

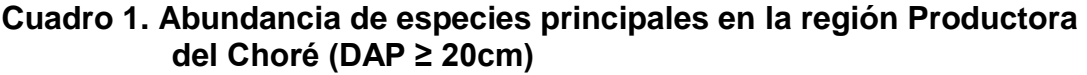

**Por otro lado, esta Región presenta importantes contingentes de colonizadores y está sujeta a una alta presión para conversión del bosque a usos agrícolas y pecuarios. La zona presenta bajo potencial maderable de las especies muy valiosas, mientras que destaca notoriamente un alto volumen aprovechable concentrado en especies alternativas (cuadro 1). También se puede destacar volúmenes individuales cercanos a 3 m<sup>3</sup> /árbol aprovechable, además de su cercanía y buena accesibilidad en relación a los más importantes mercados del país.**

Para la determinación de las áreas específicas de muestreo se tomó en cuenta a las concesiones forestales y propiedades privadas que estén ejecutando su Plan General de Manejo Forestal, condición necesaria para la ejecución del trabajo.

**Por lo anterior, el presente estudio se realizó en la concesión forestal "Aserradero San Pedro", con una superficie de 17400 ha (UTM 393510; 8161590, zona 20) y la propiedad privada de "San Antonio" con una superficie de 112000 ha (UTM 325000; 8140000, zona 20), tipos de derecho que se encuentran aproximadamente a 68 Km distanciadas.**

#### **IV. METODOLOGÍA**

#### **4.1 Selección de especies**

La elección de las especies para el estudio, se realizó tomando en cuenta los criterios siguientes; importancia comercial, abundancia de la especie y la oportunidad de aprovechamiento.

En base a los criterios señalados, se seleccionaron seis especies las que se detallan en el cuadro 2.

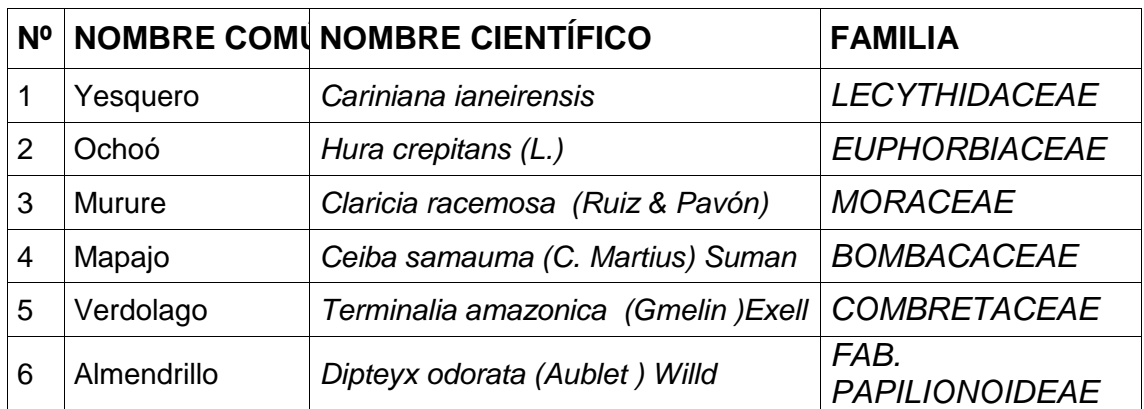

#### **Cuadro 2 Especies elegidas para el estudio**

#### **4.2 Recolección de datos**

Se evaluó 10 individuos en cada clase diamétrica por especie, clases que tuvieron una amplitud de 10 cm, para los árboles tumbados (aprovechados), para la evaluación del diámetro se utilizó la forcípula, realizándose la medición en forma de cruz (formulario en anexo 1).

En cambio, con el fin de obtener una mayor cantidad de datos, los cuales ayuden a representar mejor la curva de resultados respecto al volumen versus el diámetro, se midió también 10 individuos en cada clase diamétrica por especie, de los individuos con diámetros debajo del DMC (diámetro mínimo de corta), para ello, se utilizaron trepadores y la cinta diamétrica para la medición de los diámetros de cada segmento (2 m).

Los datos fueron recolectados durantes las faenas de aprovechamiento que realizaba la empresa en el caso de los árboles tumbados, en cambio, para los árboles en pie, se tuvo que recurrir a los datos del inventario para proceder a la búsqueda de ellos en el bosque, y así medir los diámetros respectivos escalando el árbol. Las variables medidas fueron:

- El diámetro a la altura del pecho "DAP", medido a 1.30 m a partir del suelo, como referencia de cada árbol
- El diámetro a la altura del tocón (30 cm), este valor dependió de la forma y características del fuste de cada especie.
- El diámetro del fuste cada 2 m, midiéndose el diámetro al inicio y al final de cada segmento cada 2 m. Es importante notar que el largo de los segmentos, varió en función a las características de aprovechamiento de cada especie.
- La altura comercial del fuste, correspondió a la suma de los segmentos medidos.

#### **4.3 Revisión e introducción de datos**

Los formularios de campo llenados fueron sometidos a revisión, con el objeto de detectar errores cometidos durante el registro de los datos. Verificada la consistencia de los datos, se procedió a digitalizarlos en hojas electrónicas del Excel.

Una vez introducidos estos, se imprimió y comparó con los datos de los formularios de campo, a fin de detectar errores cometidos durante la trascripción de los mismos.

#### **4.4 Tratamiento de datos recopilados**

Los datos correctamente introducidos y ordenados, se sometieron a un análisis gráfico con el fin de observar el comportamiento y distribución de los datos, para determinar con mayor certeza el modelo matemático que puede adaptarse a la precisión a los datos.

El paquete estadístico utilizado fue el Statistical Análisis System, por su versatilidad y frecuencia de utilización en datos procedentes de árboles y además, por ser compatible con la hoja electrónica Excel de Windows.

#### **4.4.1 Cubicación de árboles**

El volumen de la troza evaluado, como se muestra en la figura 1, se calculó con la formula de Smalian.

$$
V = \frac{\left(\left(\frac{\pi}{4} * D_1\right) + \left(\frac{\pi}{4} * D_2\right)\right)}{2} * H
$$

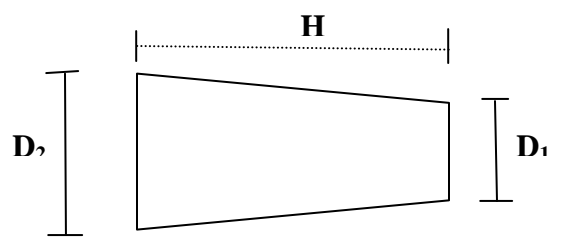

Figura 1 Esquema de la troza evaluada

Donde

 $V =$  Volumen calculado (m<sup>3</sup>)  $D_1$ = Diámetro de la punta de la troza  $D<sub>2</sub>=$  Diámetro de la base de la troza H = Largo de la troza

A partir de los volumens de las trozas calculada, el volumen comercial del árbol se obtuvo de la suma de los mismos. Entiéndase como volumen comercial, a la cantidad de madera que se obtiene de los árboles a partir del DMC definido por las normas legales, y es transportado la aserradero para su transformación.

#### **4.4.2 Funciones Volumétricas**

Existen varias funciones volumétricas que se aplican para el cálculo de volumen del fuste de un árbol. A continuación, se presenta las funciones que se utilizaron con las diferentes especies (Renteria, 1995; Prodan, et.al. 1997; Villarroel, 1994 y Dauber, 2001):

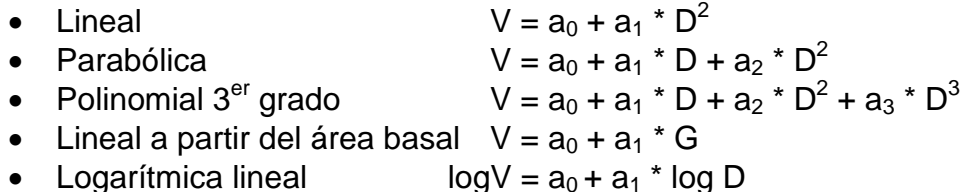

Donde:

V = Volumen aprovechable  $(m^3)$  $a_0 - a_n =$  Parámetros D = Diámetro normal (cm) (medido a 1.3 m) G = Área Basal (m<sup>2</sup>)

Para todos los modelos se consideró al volumen como variable dependiente y que esta en función del Diámetro a la Altura del Pecho "DAP", (variable independiente), función que se obtuvo en base a regresión entre el volumen y el DAP.

Una vez que se ejecutaron los modelos, en el paquete estadístico SAS y Excel, se procedió a escoger el modelo de mejor ajuste a la dispersión de datos por medio del coeficiente de determinación  $(R^2)$ , el cuadrado medio del error, el gráfico de residuos y el valor de F (F Prob>).

#### **V. RESULTADOS**

Luego de los cálculos y análisis realizados a los datos obtenidos en terreno de los árboles aprovechados y árboles en pie, se obtuvieron los siguientes resultados.

#### **5.1 Evaluación de árboles**

Los datos medidos para cada una de las especies, se presenta en el cuadro 3, se observa que el número de individuos por clase diamétrica no es uniforme para todas las especies, debido a las características particulares de cada especie y principalmente al DMC, parámetro que define el diámetro mínimo a ser aprovechado por la especies. Por ejemplo el Ochoó es una especie que presenta diámetros elevados (DMC de 70 cm), por ello la captura de datos se realizó hasta la clase diamétrica mayor a 130 cm.

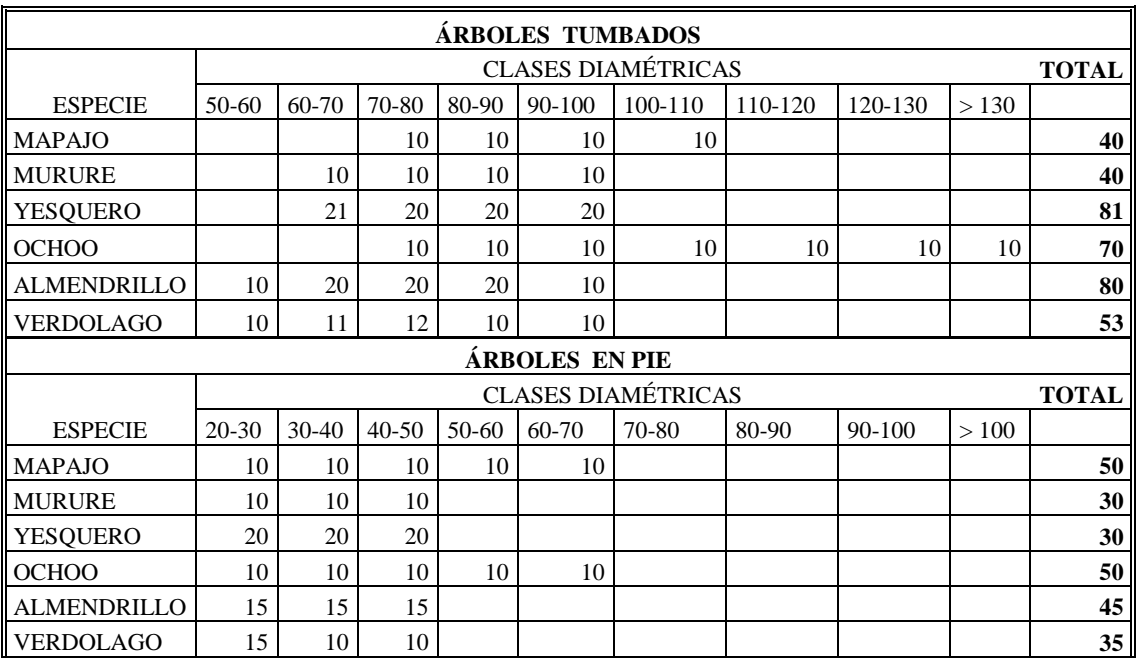

#### **Cuadro 3 Especies y número de árboles evaluados**

A pesar de las dificultadas que lleva la evaluación de árboles en pie, se logro evaluar para todas las especies individuos a partir de la clase diamétrica de 20 – 30 cm, completando así la información para las especies, excepto en la clase de 50 – 60 cm para el Mururé y Yesquero. De todas maneras, se obtuvo el número suficiente de individuos para la elaboración de las tablas de volumen, puesto que, según Loetsch et al.

(1973) el número mínimo de individuos recomendados para la elaboración de tablas volumétricas esta entre 50 y 100.

#### **5.2 Funciones de volumen**

Aplicadas las diferentes ecuaciones de volumen a cada especie, se han obtenido diversos resultados, los mismos que ha reportado diferentes valores a los que se aplicaron como principal criterio de comparación al coeficiente de determinación, la pruebas de F y el análisis del gráfico de residuos.

Con base en lo anterior, se encontró que el modelo logoritmico lineal, en todas la especies presentaba un valor cercano a uno, así como el modelo lineal. En el cuadro 4, se presenta un resumen de los valores de los criterios de comparación entre modelos, un detalle de todas las especies se reporta en el anexo 2.

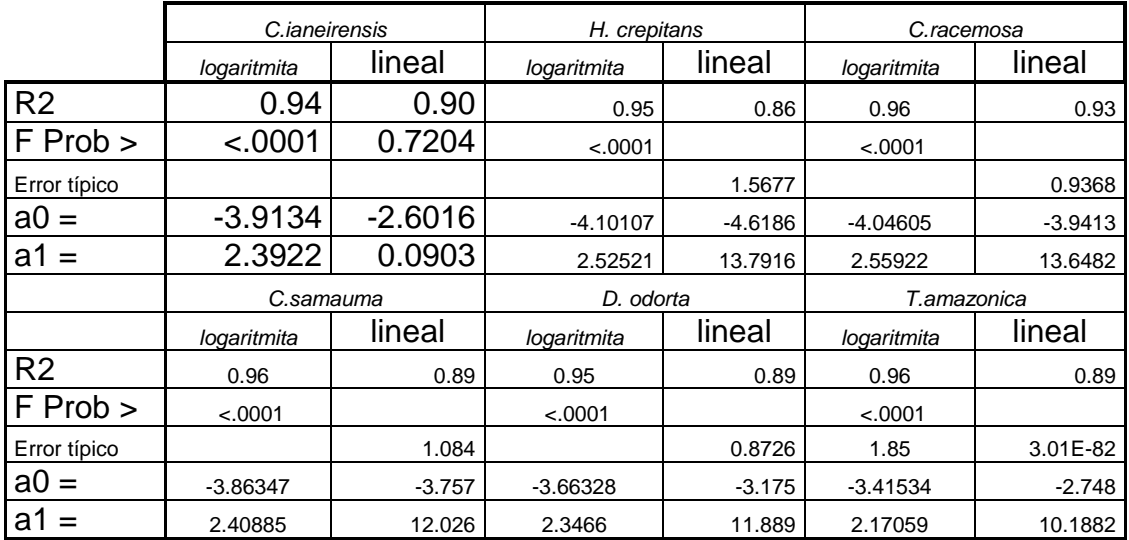

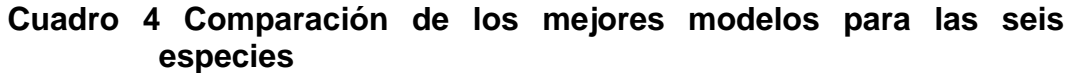

A partir de estos resultados, se graficó la relación volumen – diámetro para los datos observados y la tendencia obtenida a través de modelo elegido. Para todas las especies, la dispersión de los datos observados presenta una tendencia exponencial, justificándose así la elección del modelo logarítmico lineal para todas las especies como el mejor modelo. En el anexo 3 se presentan las graficas para las seis especies con los dos mejores modelos, el logarítmico lineal y lineal.

El modelo elegido para las seis especies coincide con lo que menciona Dauber (2001), al recalcar que la gran variabilidad que presenta la variable independiente sugiere utilizar el modelo más sencillo, es decir el "lineal", de igual manera, los resultados obtenidos por Harausz (2003) indican que comparados los modelos, el modelo logarítmico lineal tiene las mejores cualidades.

#### **5.3 Tablas de volumen**

En base a los resultados descritos en el parágrafo anterior, la función logarítmica lineal se utilizó para elaborar las tablas de volumen, los valores obtenidos a través del modelo fueron analizados y en base a ello se coincide con al observación que realiza Haraus, al mencionar que la función logarítmica tiende a subestimar los resultados, por lo tanto se debe tomar precaución en el uso de la tablas con diámetros inferiores a 40 cm, se menciona este valor en función a que para la estimación del modelo se contó con información a partir de 20 cm de diámetro. De igual manera, con los valores superiores, que están en función a la especie, por ejemplo, para el Ochoó, este valor crítico esta por encima de 150 cm.

Las tablas elaboradas para cada especie se presentan en el anexo 4, se debe tomar en cuenta que estos valores corresponden al volumen con corteza y la entrada a la tabla es a partir del diámetro en centímetros para obtener el volumen en metros cúbicos.

#### **VI. CONCLUSIONES Y RECOMENDACIONES**

El modelo logarítmico lineal demostró ser el que mejor se ajusta para las seis especies, corroborando la dispersión que se observa en las graficas de los valores observados, corroborando además, la relación positiva que tienen el volumen y el diámetro de los árboles.

Por los valores obtenidos y las características particulares de forma que tiene cada especie, no es conveniente unir los datos para obtener una tabla para la región Productora del Chore.

Las tablas elaboradas contribuirán a una mejor cuantificación del volumen con corteza de los árboles en la Región productora del Chore.

Se recomienda validar el ajuste de los modelos con mediciones de algunos árboles adicionales en los tipos de derecho donde se realizó el presente estudio.

De manera general se observa la necesidad de coordinación y unificación de metodologías y criterios para la construcción de tablas de volumen, puesto que, revisada la bibliografía se encuentra una diversidad de métodos y principalmente de utilización de indicadores de mejor ajuste de los modelos.

Por otro lado, y en la dirección que se encamina INFOBOL, seria importante la creación de una base de datos en la que se ubiquen todos los datos con los cuales se realizaron los cálculos, claro está, que se debe considerar la estandarización de las metodologías.

#### **VII. BIBLIOGRAFÍA**

- Renteria, J. B. 1995. Sistema de cubicación para *Pinus cooperi* , mediante ecuaciones de aguzamiento en durango. Tesis de maestría en ciencias forestales. Universdidad Autonoma Chapingo
- Arauz, A. 2003. Tablas volumétricas para: Yesquero blanco, Ochoó y Sauco. Documento Técnico 116/2003. Proyecto BOLFOR. Santa Cruz. Bolivia
- Dauber, E. 2001 Tablas Volumetricas del Fuste Aprovechable de diferentes especies con base en Mediciones de Trozas en Rodeo y Aserradero. Documento técnico 101/91, BOLFOR. Santa Cruz, Bolivia
- Husch,., Ch. I. Miller, y W. T. Beers. 1972. Mensuración forestal. Segunda edición.
- Celia Gaillard de Benitez. 2003 Funciones para estimar el volumen comercial de árbolesen dependencia del diámetro y la altura total en cuatro especies del bosque Chaqueño. Universidad de Santiago del Estero.
- Francisco Fucaraccio y Gabriela Staffieri.1999 Desarrollo y uso de ecuaciones de volumen y tablas de volumen en la Republica Argentina. Universidad Nacional de La Plata.

Fuente Internet. (WWW.Seh-lelha\_org/observación.htm 2003)

- MDSP, 2001 Mapa de Tierras de Producción Forestal Permanente. Decreto Supremo Nº 26073. Ministerio de Desarrollo Sostenible y Planificación, La Paz – Bolivia.
- Michail Prodan, Roland Peters, Fernando Cox, Pedro Real. 1977. Mensura forestal. Serie investigación y educación en desarrollo sostenible.
- Robert G. D. Steel, James, H. Torrie.1995. Bioestadística principios y procedimientos. Ediciones Mc. Graw Hill. Mexico
- Superintendencia Forestal, 1999. Potencial de los Bosques Naturales de Bolivia para la Producción Forestal Permanente. Santa Cruz Bolivia
- Walpole y Myers, 1992. Probabilidad Estadística. Cuarta Edición. Ediciones Mc Graw Hill. México.

### **ANEXO 1 FORMULARIO DE CAMPO PARA LA MEDICIÓN DE ÁRBOLES**

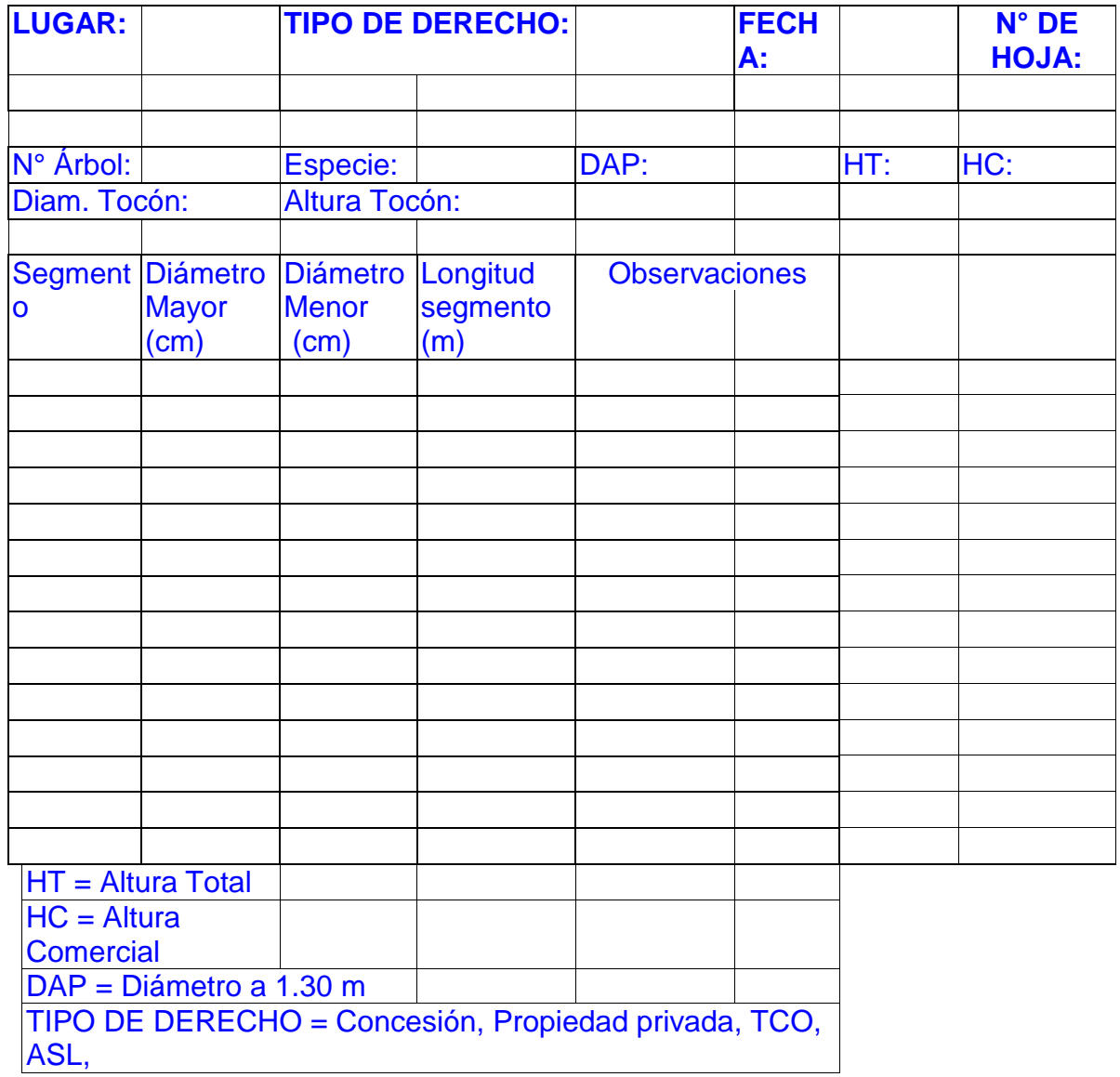

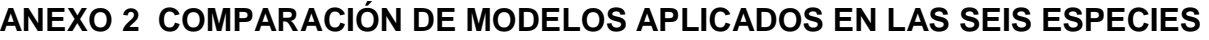

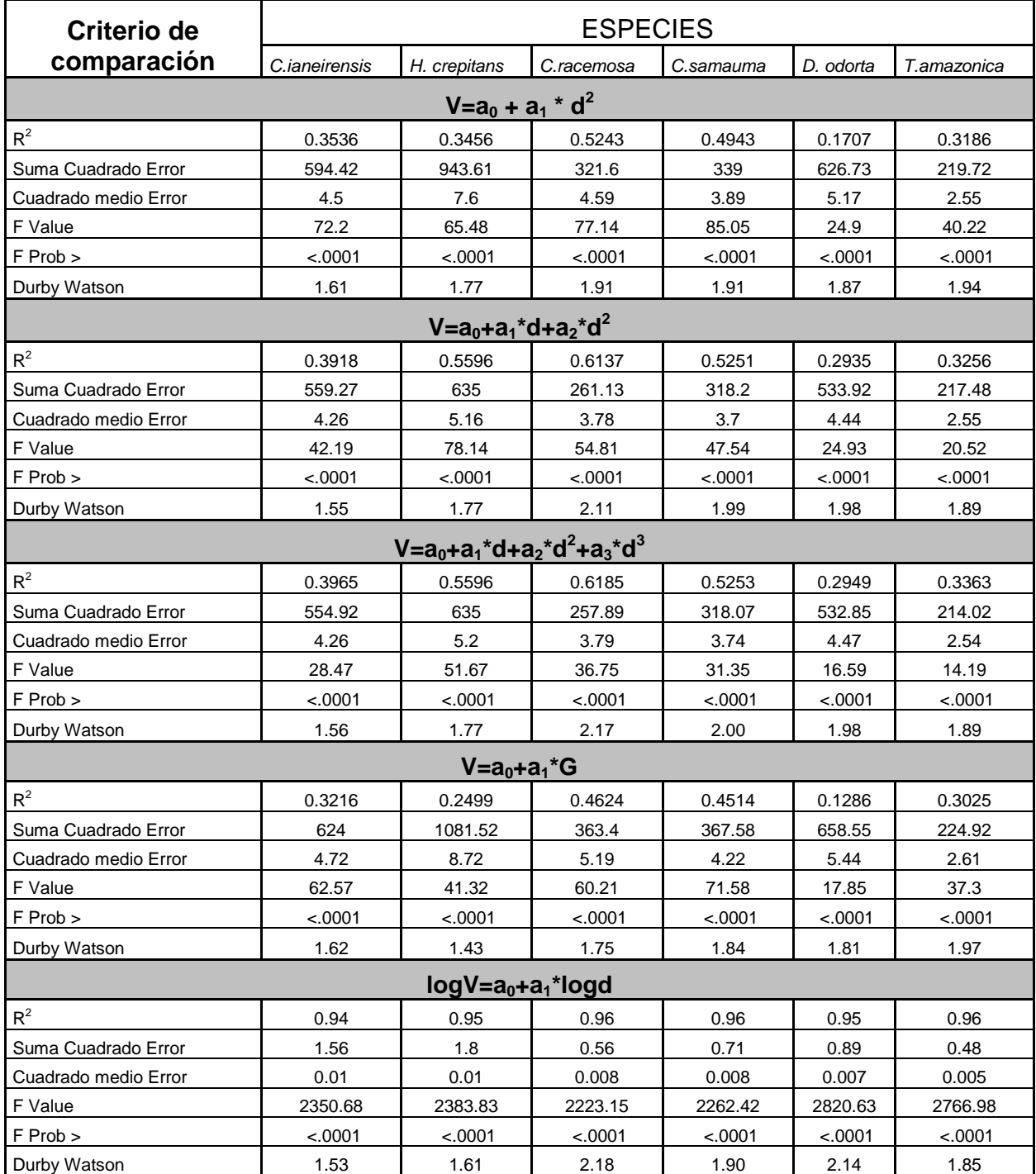

#### **TABLA DE VOLUMEN COMERCIAL EN M3 PARA EL VERDOLAGO (Terminalia amazonica) DE UNA ENTRADA - DIÁMETRO -**

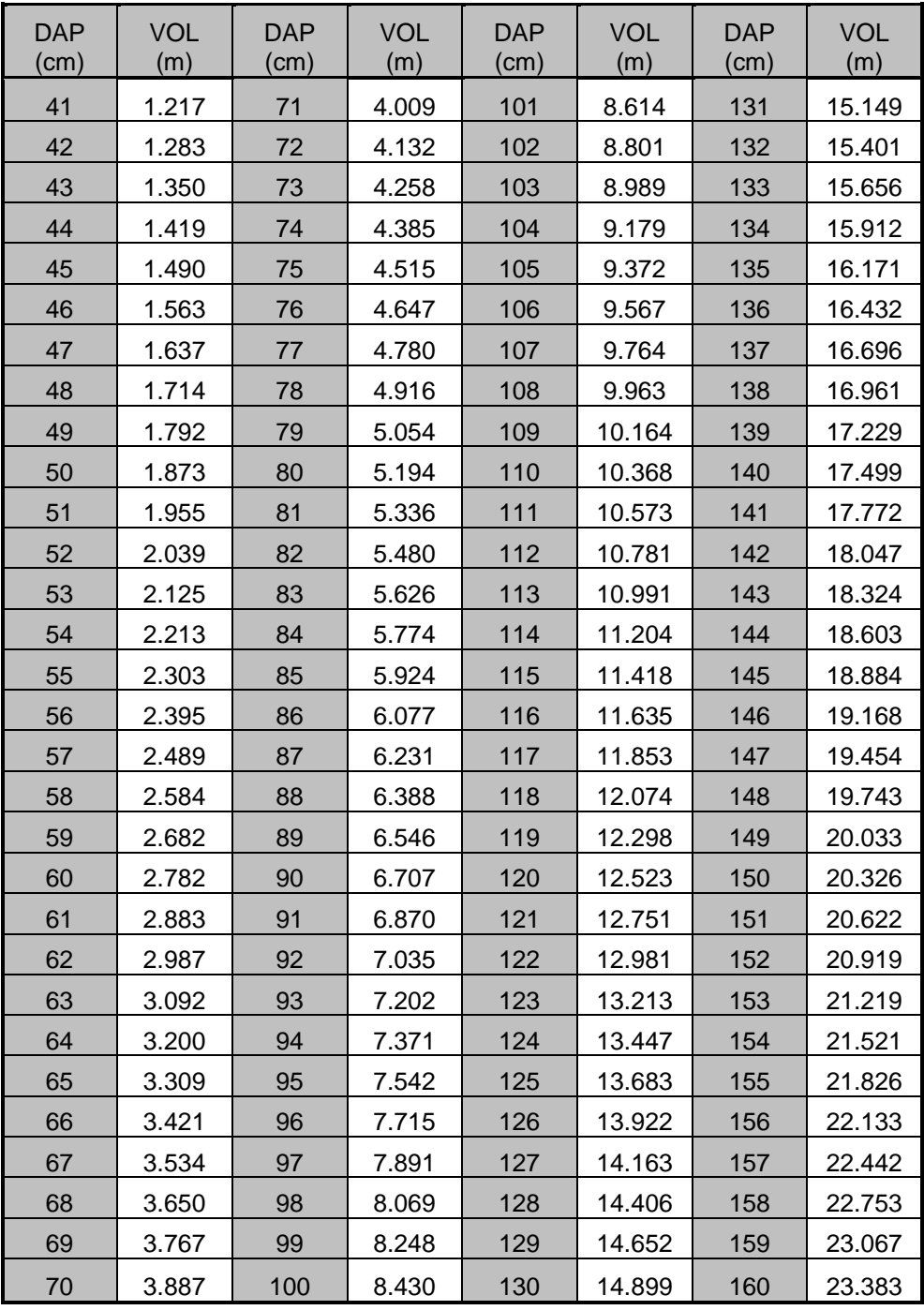

MODELO LOG (VOL) = -3.41534+ 2.17059\*LOG(DAP)

#### **TABLA DE VOLUMEN COMERCIAL EN M3 PARA EL ALMENDRILLO (Dipteryx odorata) DE UNA ENTRADA - DIÁMETRO -**

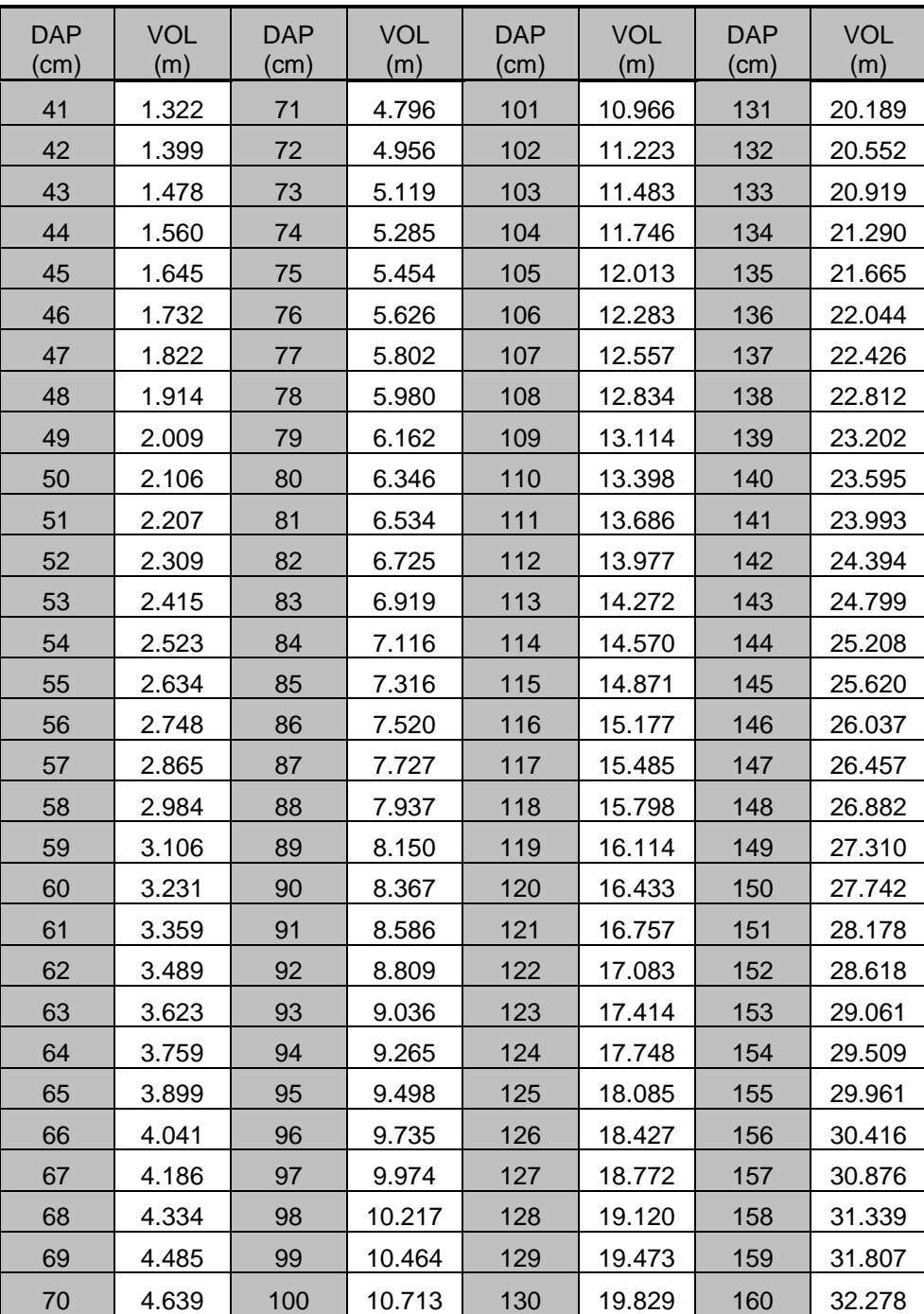

MODELO LOG (VOL) = -3.66328+ 2.3466\*LOG(DAP)

#### **TABLA DE VOLUMEN COMERCIAL EN M3 PARA EL MAPAJO (Ceiba samauma) DE UNA ENTRADA - DIÁMETRO -**

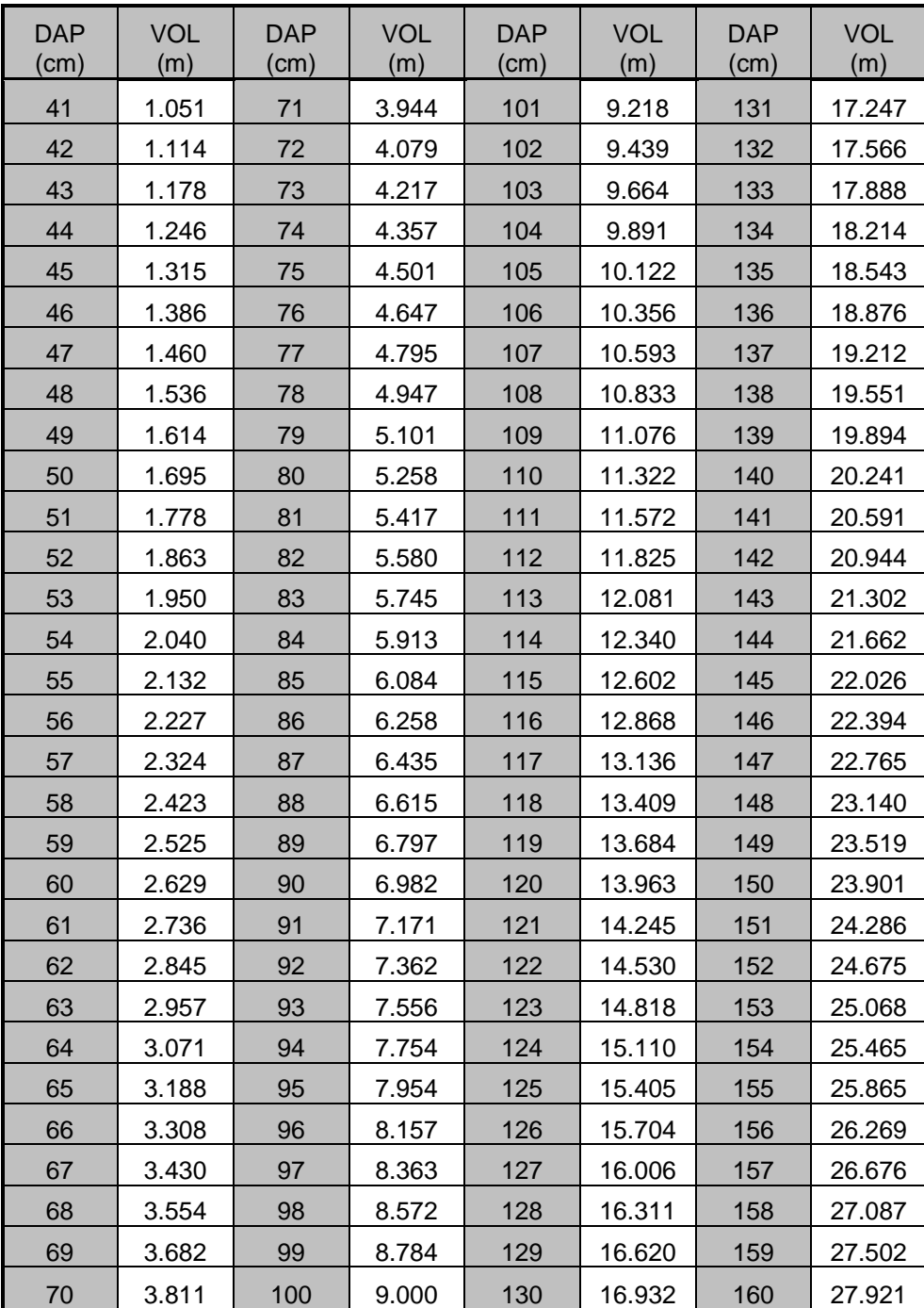

MODELO LOG (VOL) = -3.86347+ 2.40885\*LOG(DAP)

#### **TABLA DE VOLUMEN COMERCIAL EN M3 PARA EL MURURE (Claricia racemosa) DE UNA ENTRADA - DIÁMETRO -**

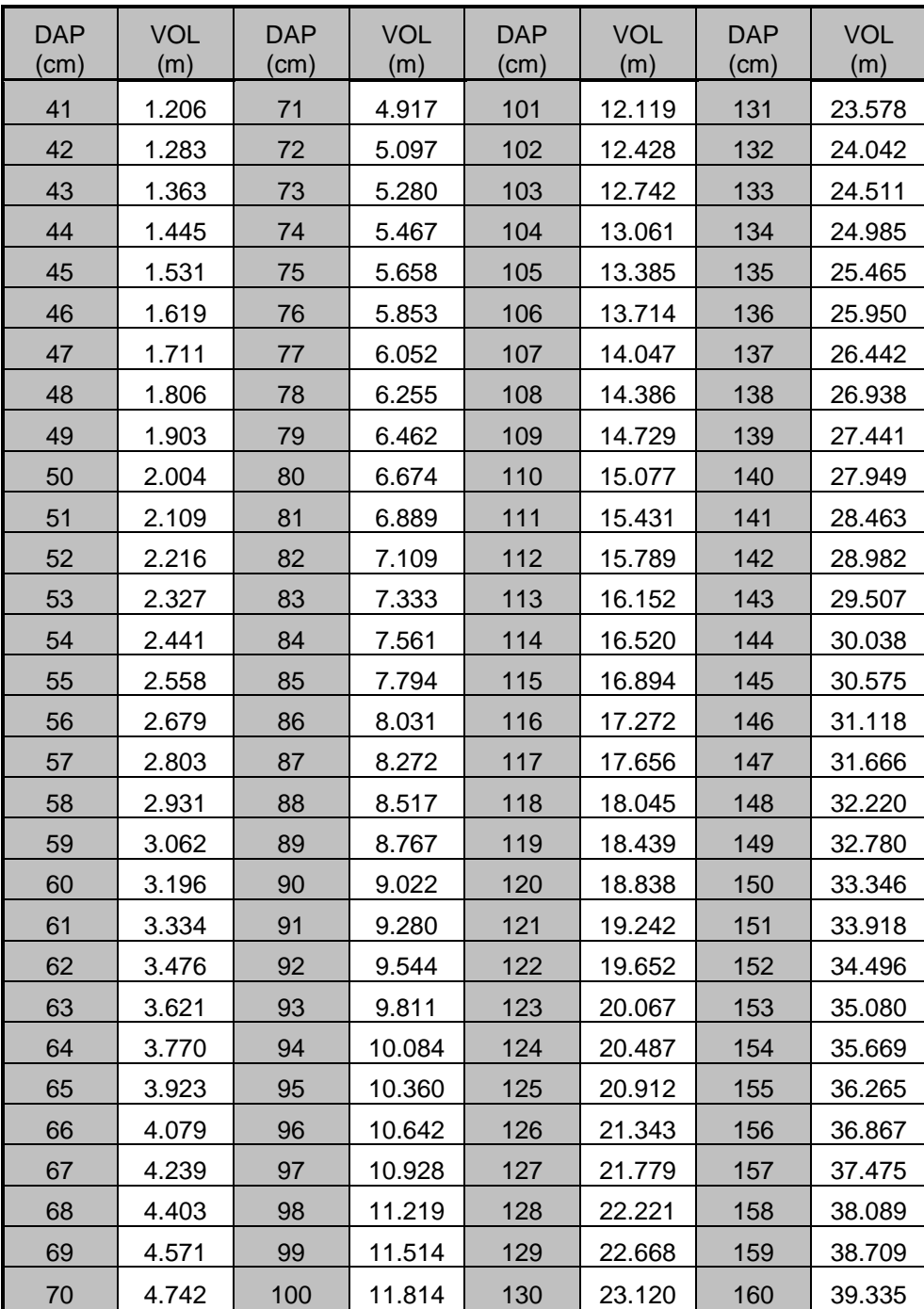

MODELO LOG (VOL) = -4.04605+ 2.55922\*LOG(DAP)

#### **TABLA DE VOLUMEN COMERCIAL EN M3 PARA EL OCHOO (hura crepitans) DE UNA ENTRADA - DIÁMETRO -**

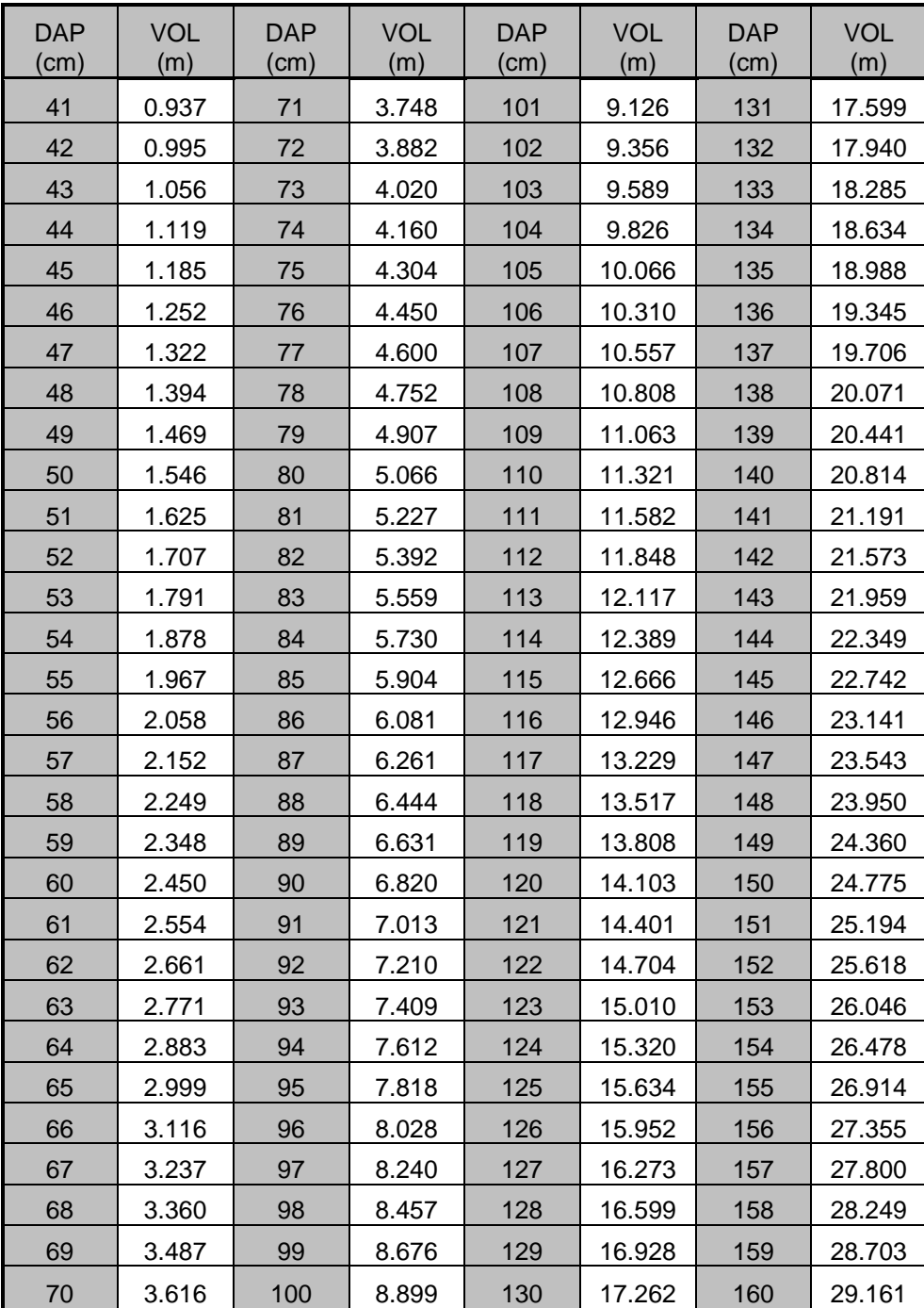

MODELO LOG (VOL) = -4.10107+ 2.52521\*LOG(DAP)

#### **TABLA DE VOLUMEN COMERCIAL EN M3 PARA EL YESQUERO (Cariniana ianeirensis) DE UNA ENTRADA - DIÁMETRO -**

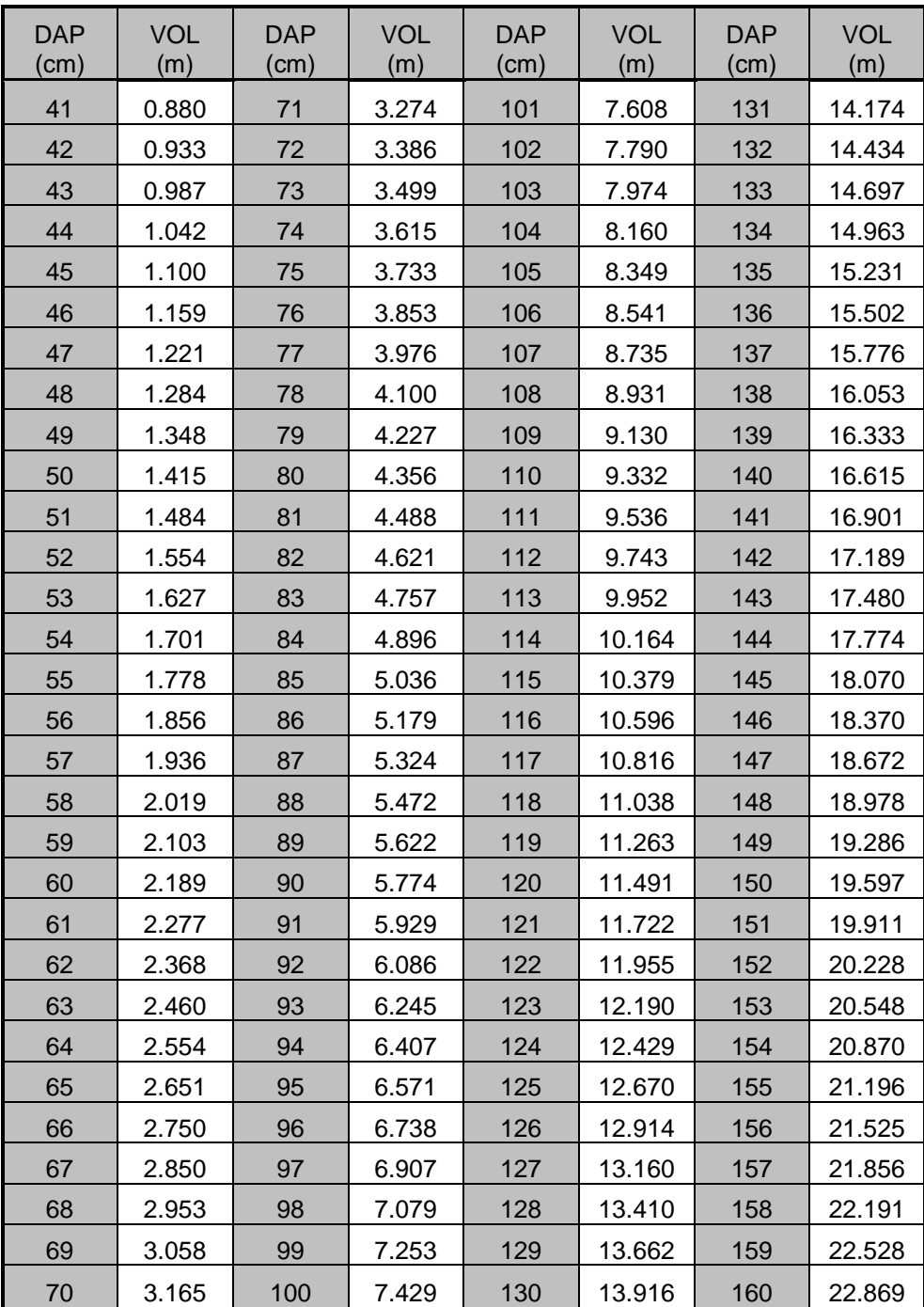

MODELO LOG (VOL) = -3.91339+ 2.39217\*LOG(DAP)

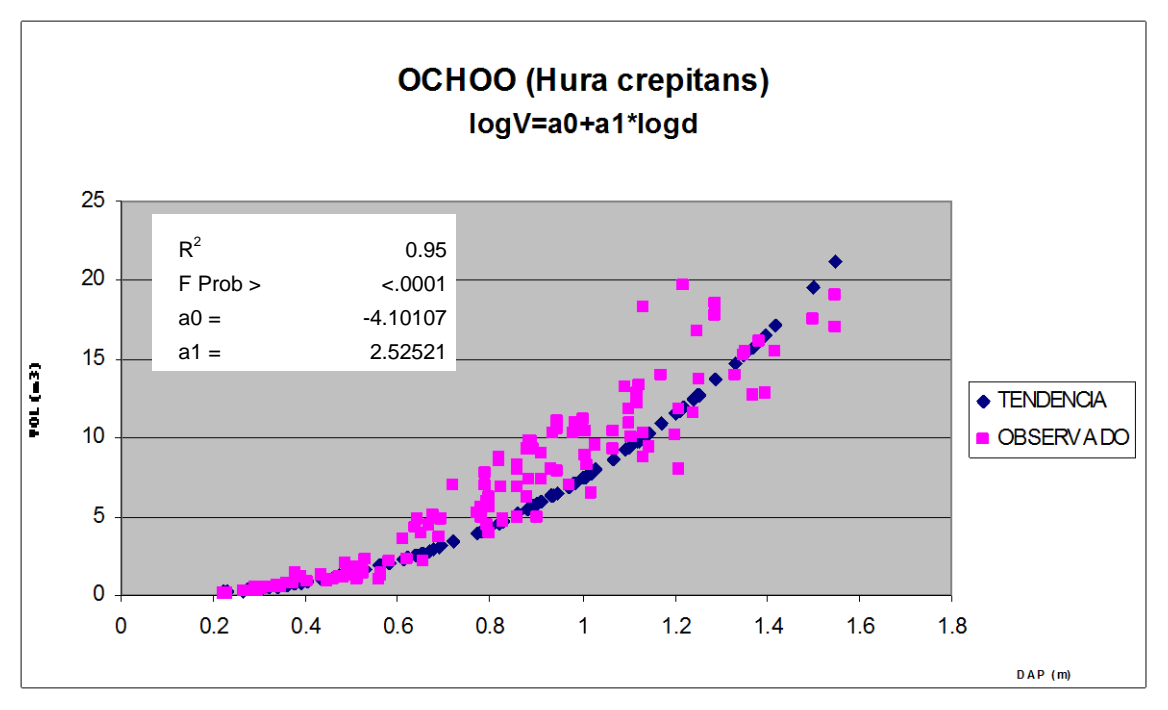

**MODELO LINEAL** volumen – diámetro (m)

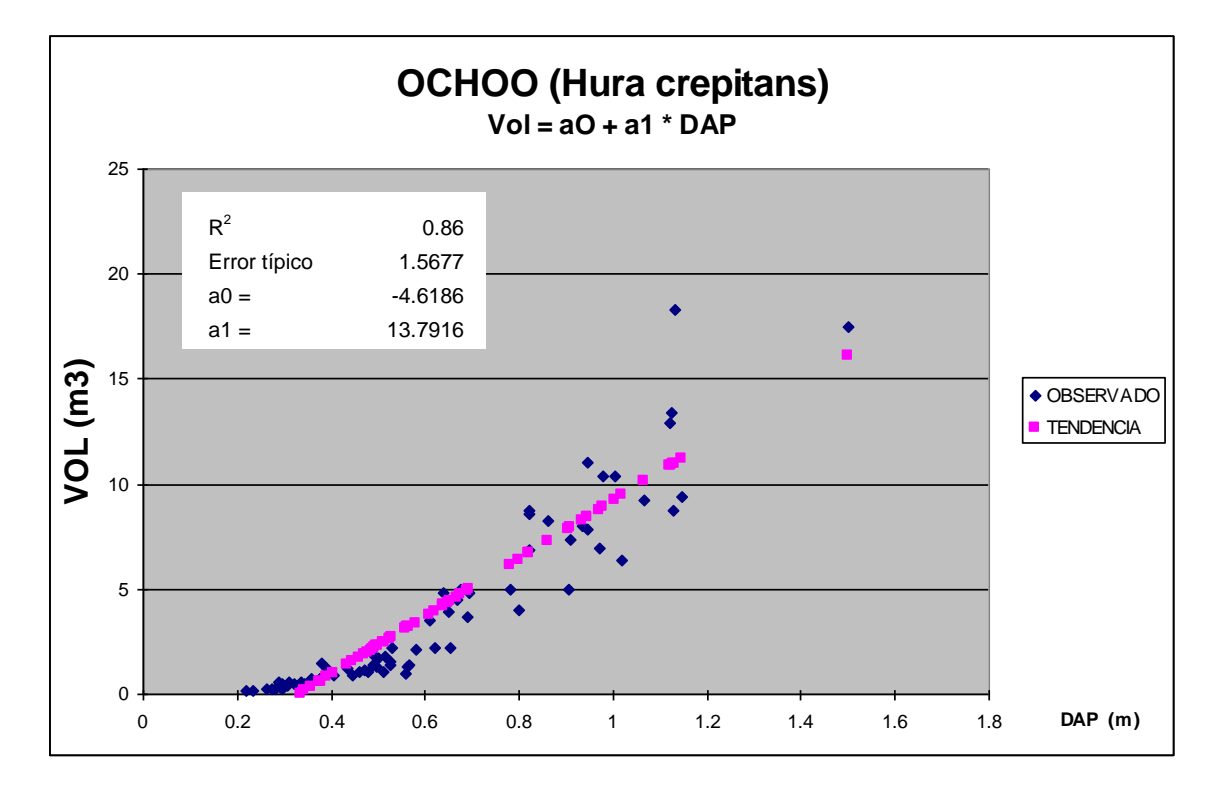

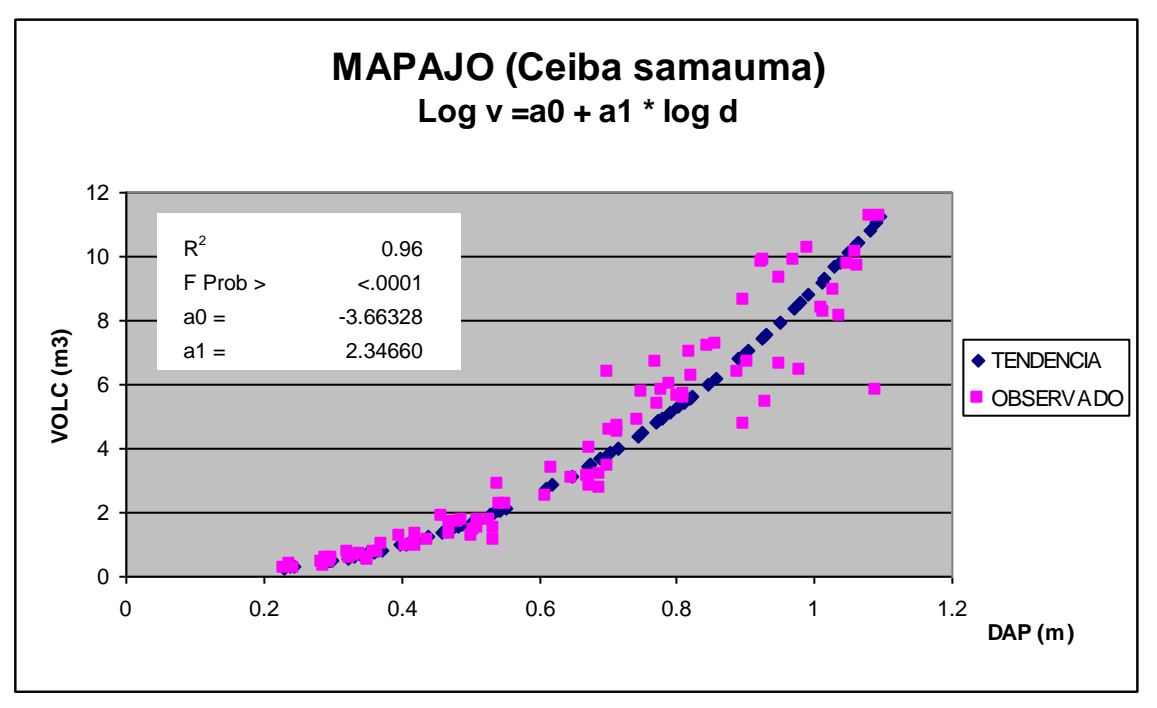

**MODELO LINEAL** volumen – diámetro (m)

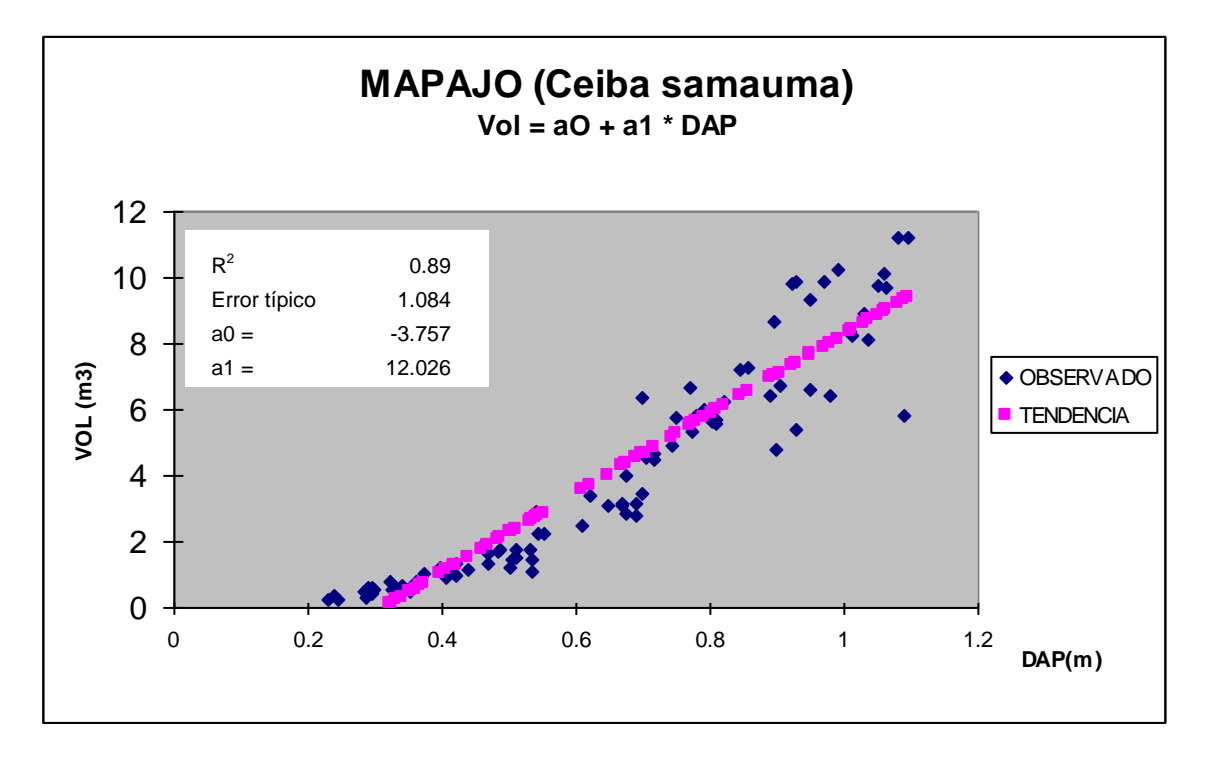

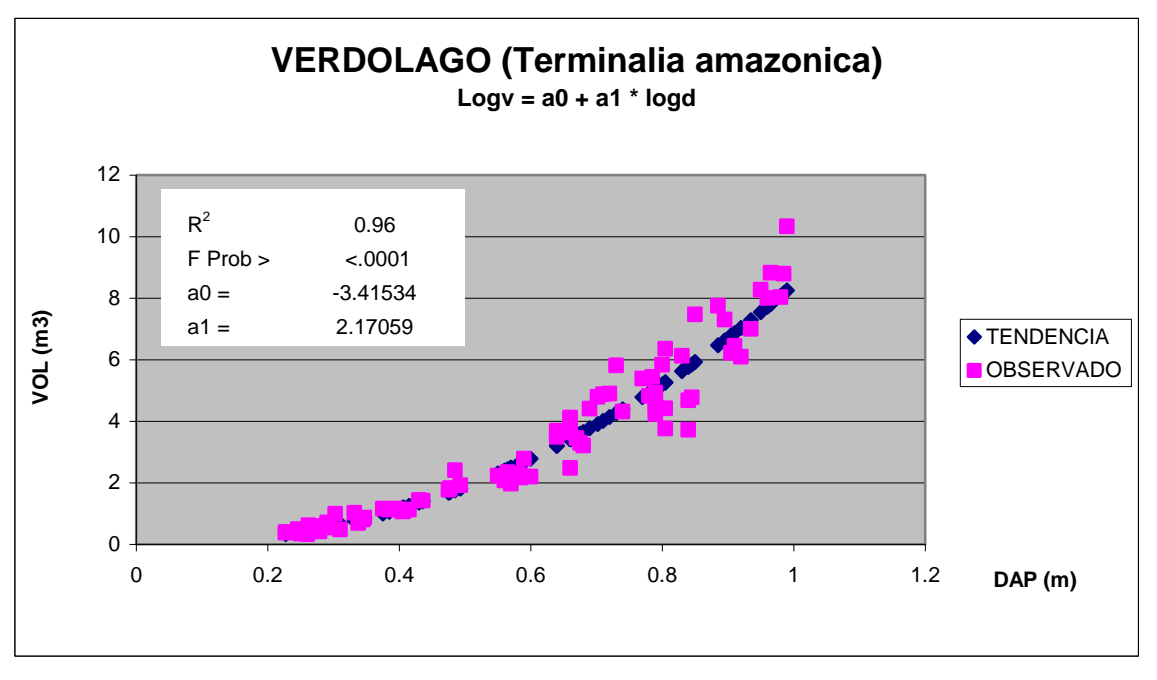

**MODELO LOGARÍTMICO** volumen – diámetro (cm)

**MODELO LINEAL** volumen – diámetro (m)

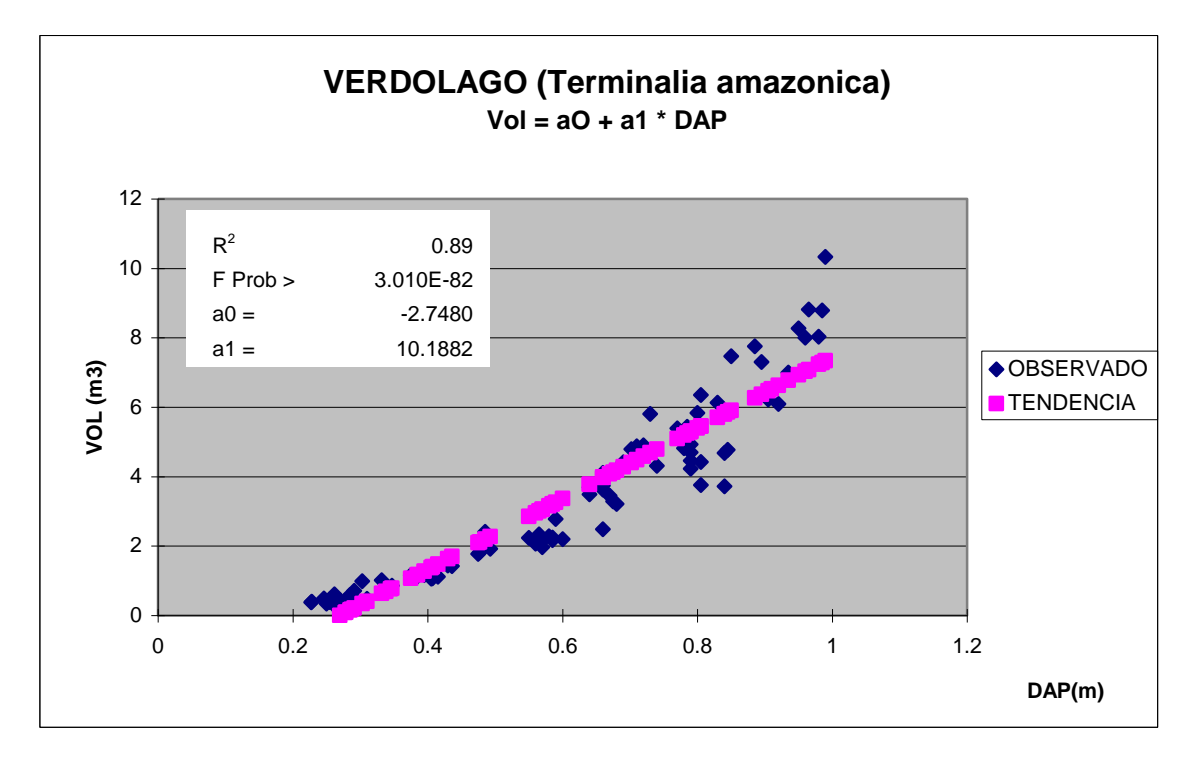

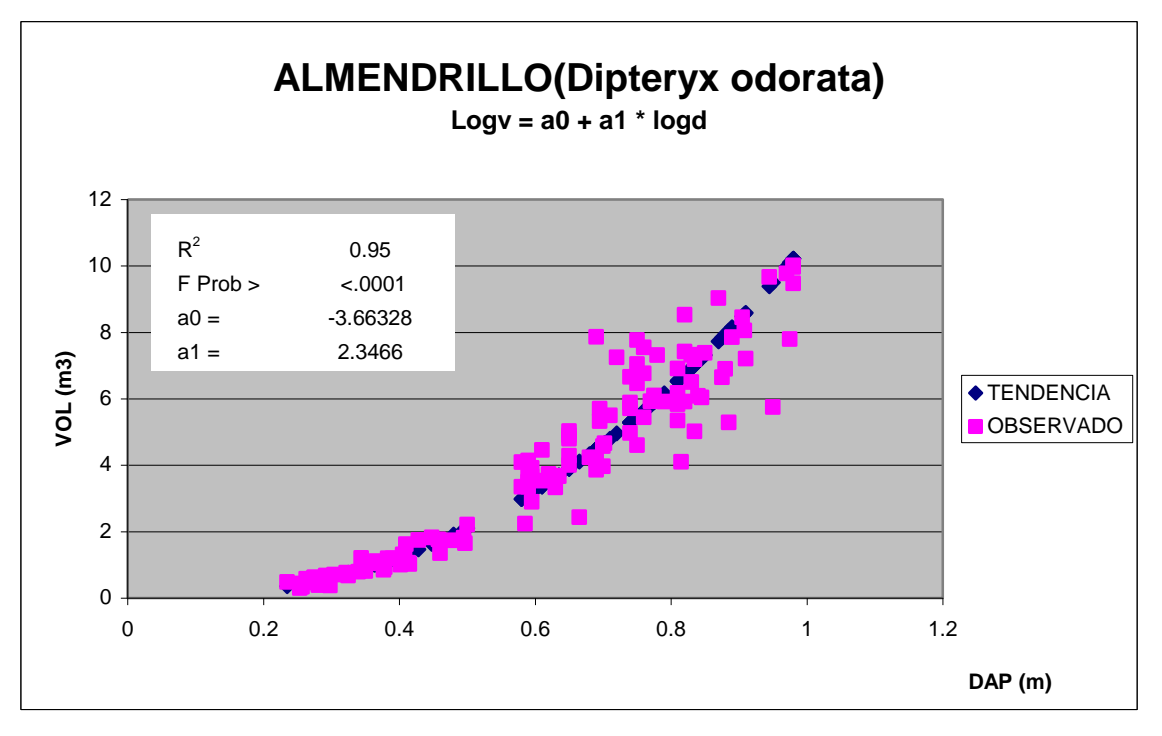

**MODELO LINEAL** volumen – diámetro (m)

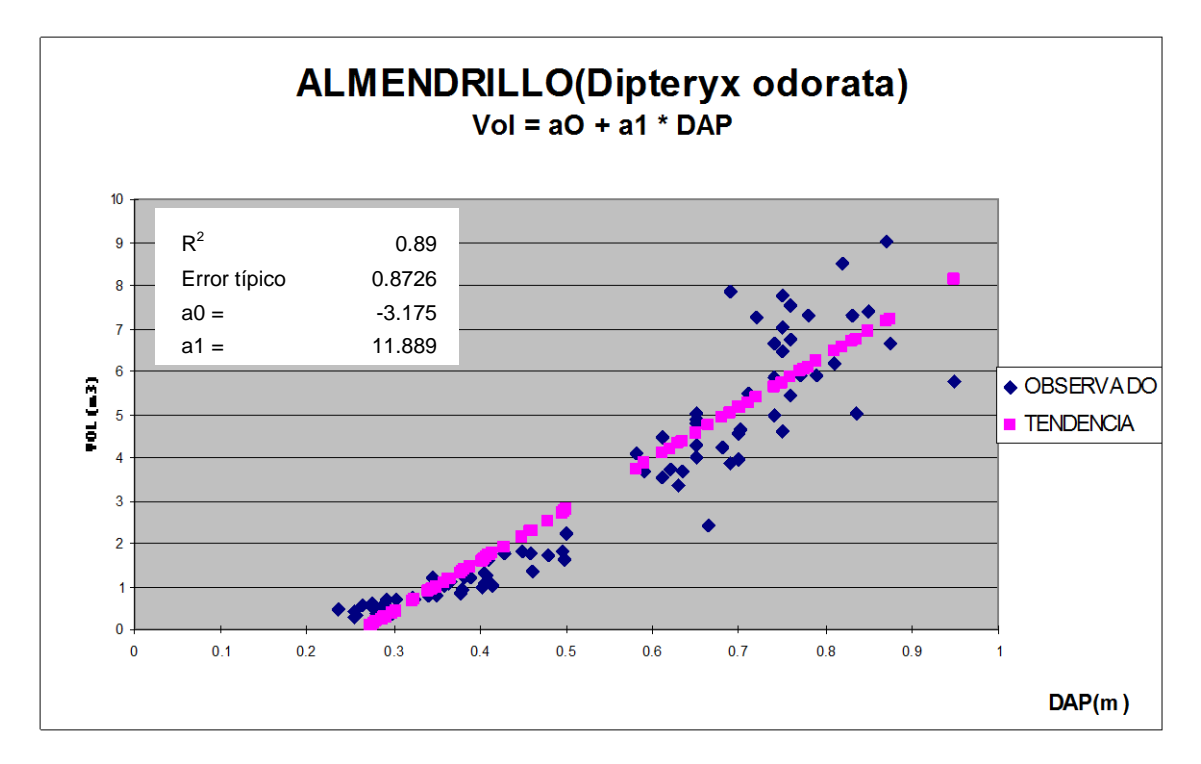

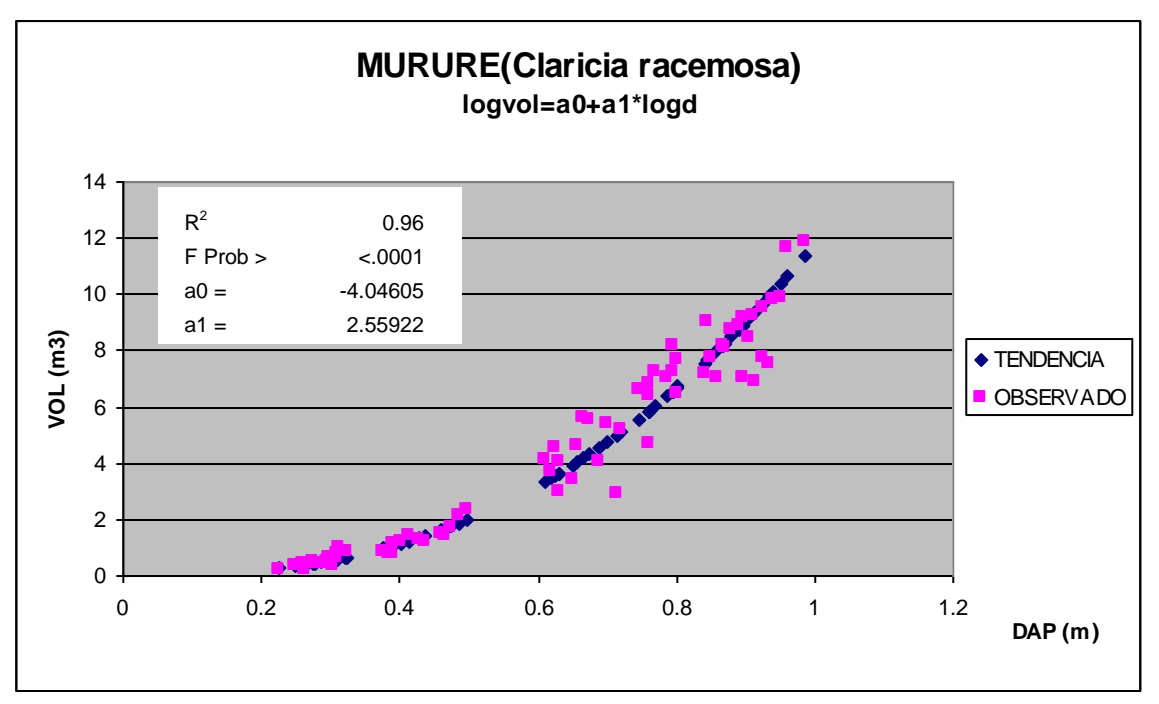

**MODELO LINEAL** volumen – diámetro (m)

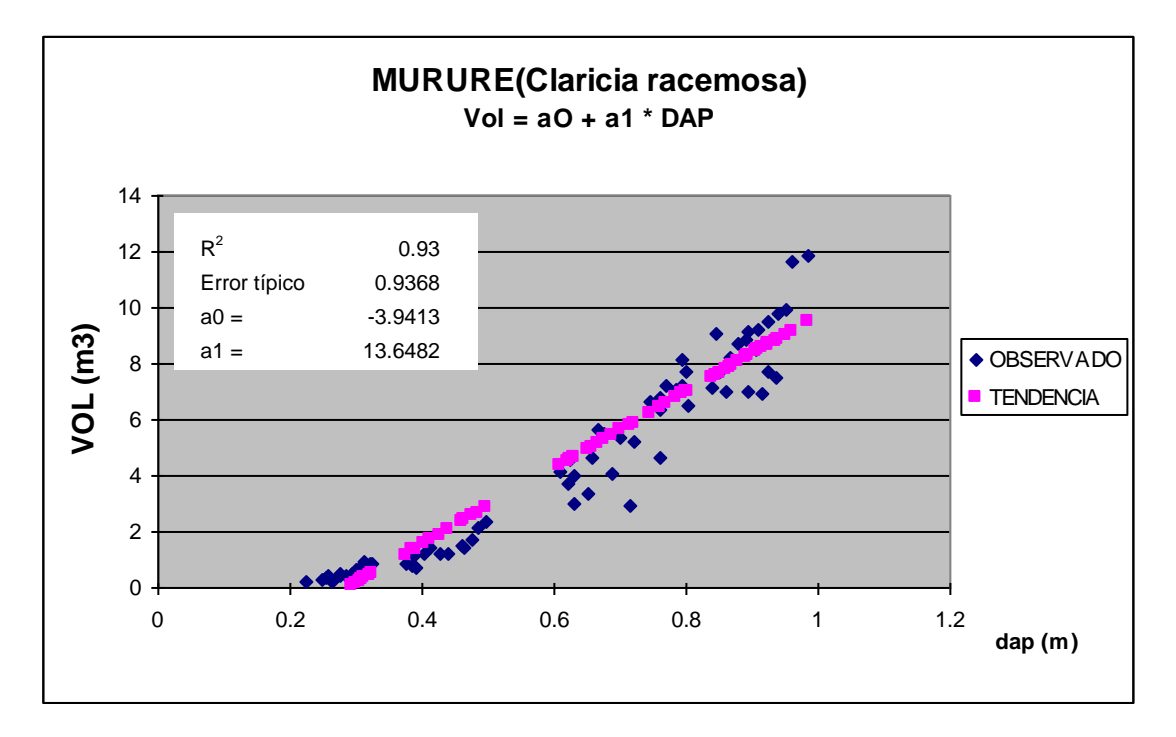

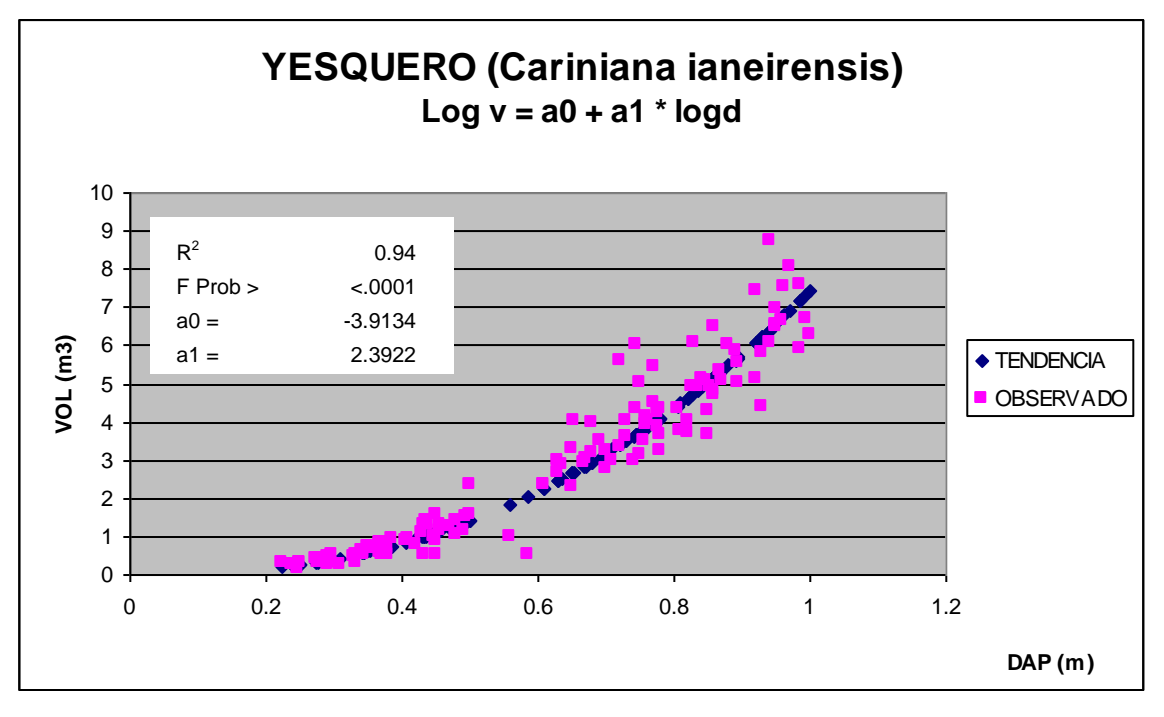

**MODELO LINEAL** volumen – diámetro (cm)

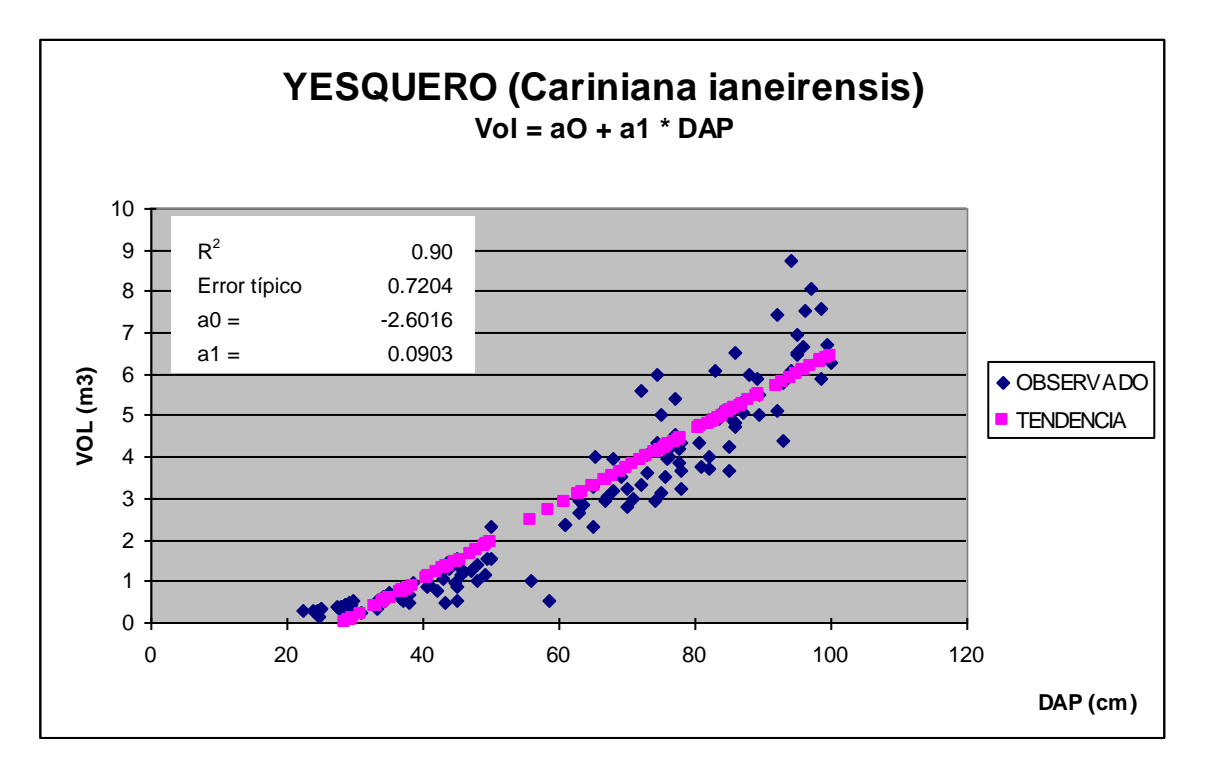

## **CONTENIDO**

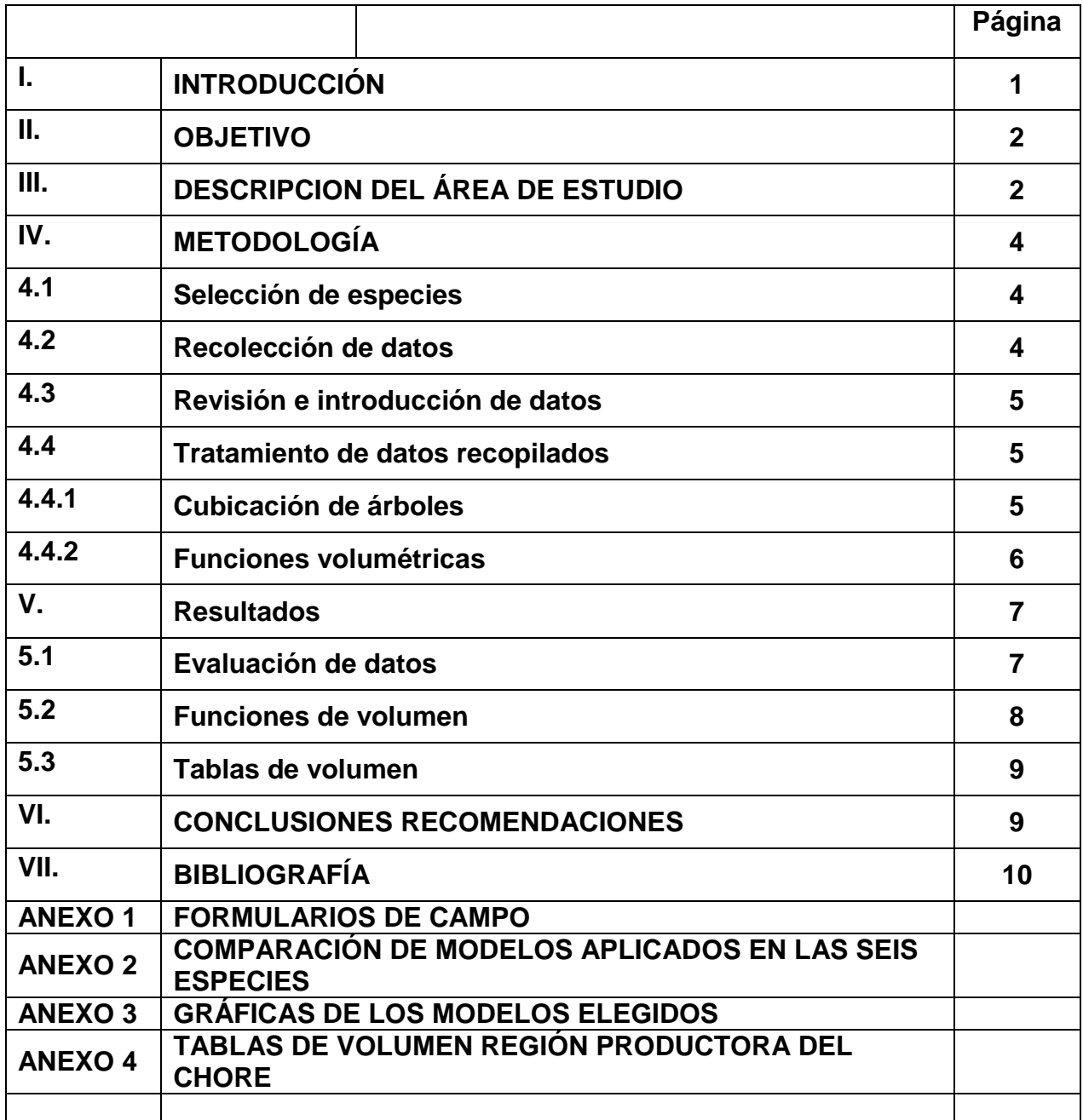